# **CSE 351 SECTION 10**

THE END  $3/7/12$ 

# Agenda

- Virtual Memory
- Final Review
	- Assembly
	- Calling Conventions
	- Malloc/Free
	- Caching
- Questions, Evaluations

# Virtual Memory

#### • Used for 3 things

- Efficient use of main memory (RAM)
	- Use RAM as cache for parts of virtual address space
		- Some non-cache parts stored to disk
		- Some (unallocated) non-cached parts stored nowhere
	- Keep only active areas of virtual address space in memory
		- Transfer data back and forth as needed
- Memory management
	- Each process gets the same full, private linear address space
- Memory protection
	- Isolates address spaces
	- One process can't interfere with another's memory since they operate in different address spaces
	- User process cannot access privileged information
		- Different sections of address spaces have different permissions

#### Address Spaces

- Virtual address space: Set of  $N = 2<sup>n</sup>$  virtual addresses  $\{0, 1, 2, 3, \ldots, N-1\}$
- Physical address space: Set of M =  $2<sup>m</sup>$  physical addresses ( n >> m )  $\{0, 1, 2, 3, \ldots, M-1\}$
- Every byte in main memory: one physical address, one (or more) virtual addresses

# VM as a Tool for Caching

- Virtual memory: array of  $N = 2<sup>n</sup>$  contiguous bytes
	- think of the array (allocated part) as being stored on disk
- Physical main memory (DRAM) = cache for allocated virtual memory
- Blocks are called pages; size =  $2^p$

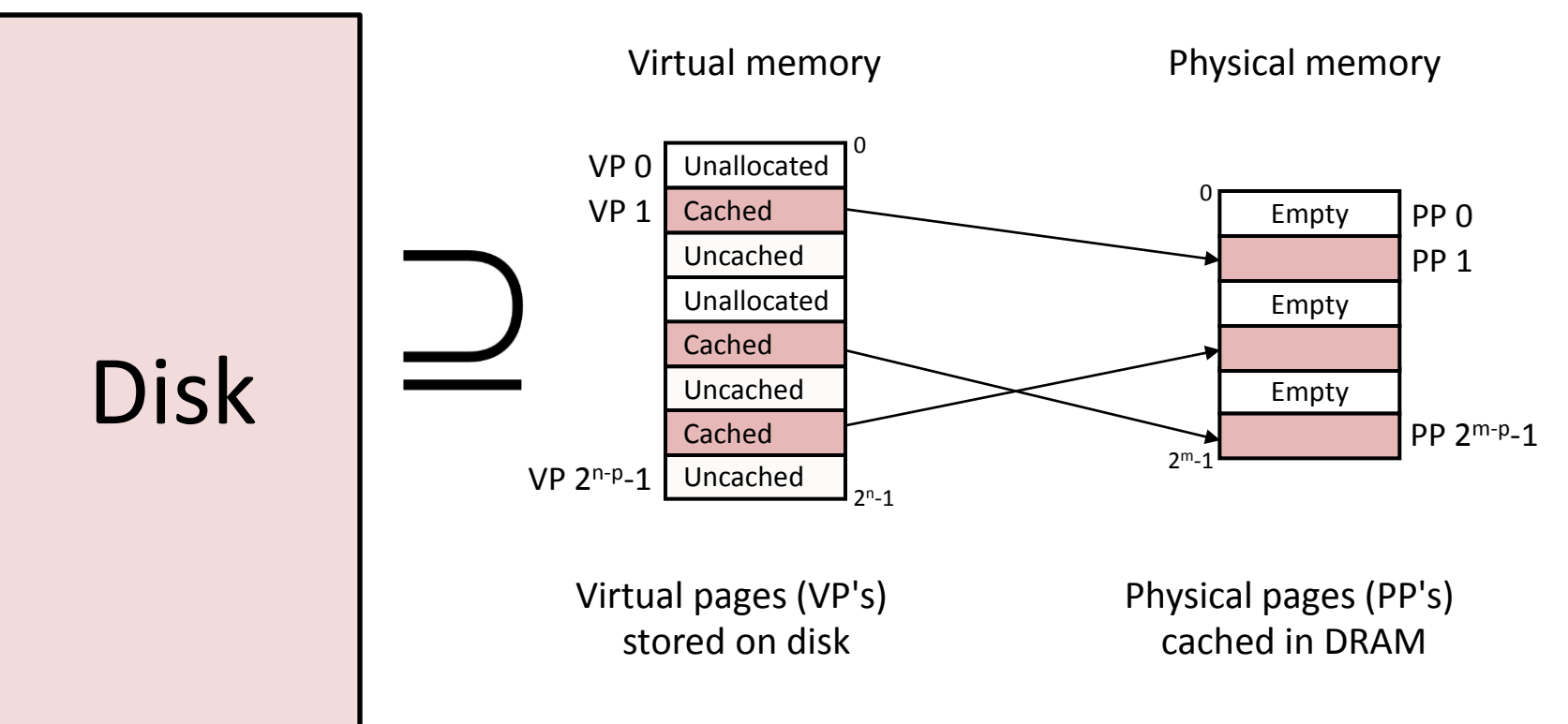

#### Virtual Memory

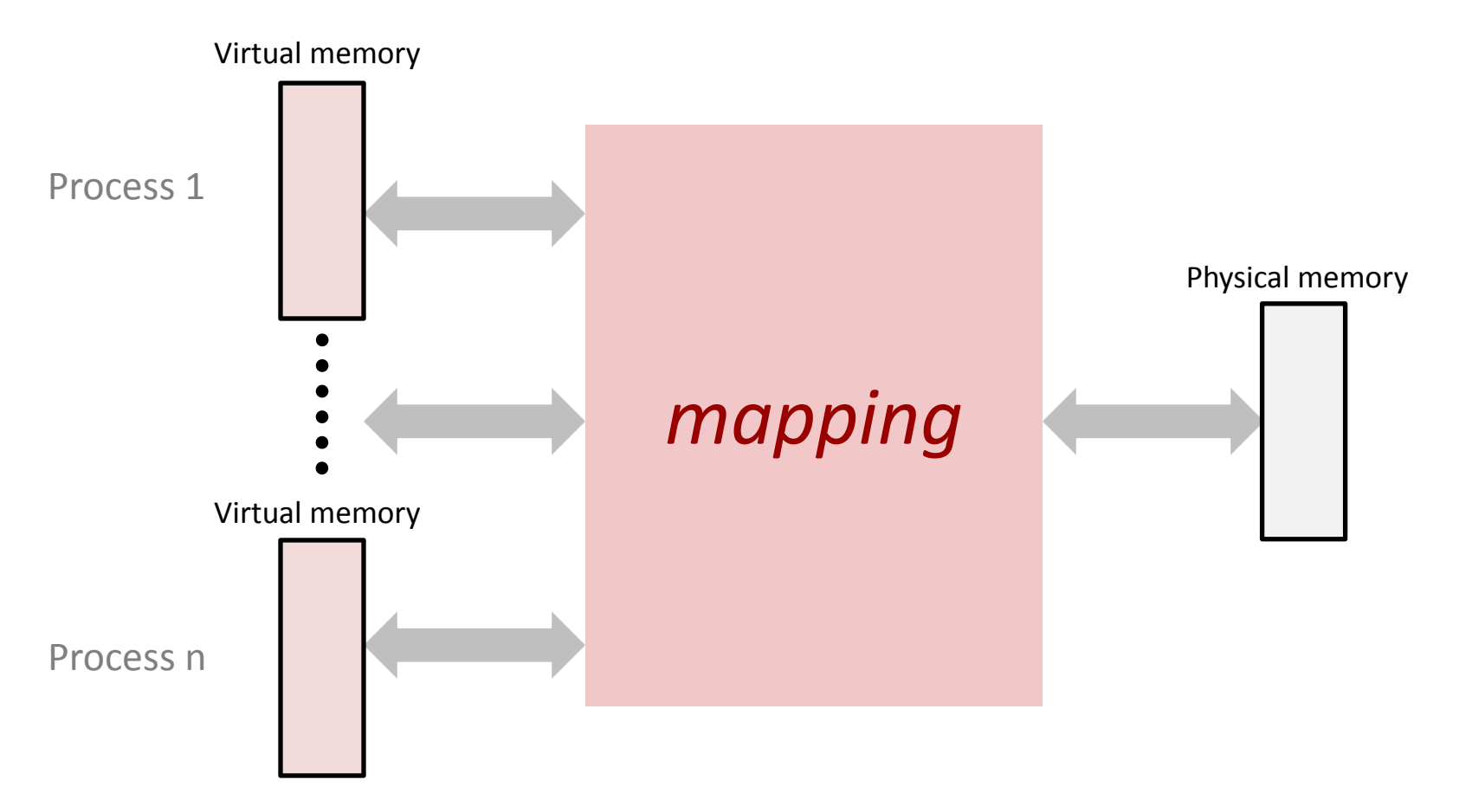

• Each process gets its own private memory space

# Address Translation: Page Tables

• A *page table* is an array of page table entries (PTEs) that maps virtual pages to physical pages. Here: 8 VPs

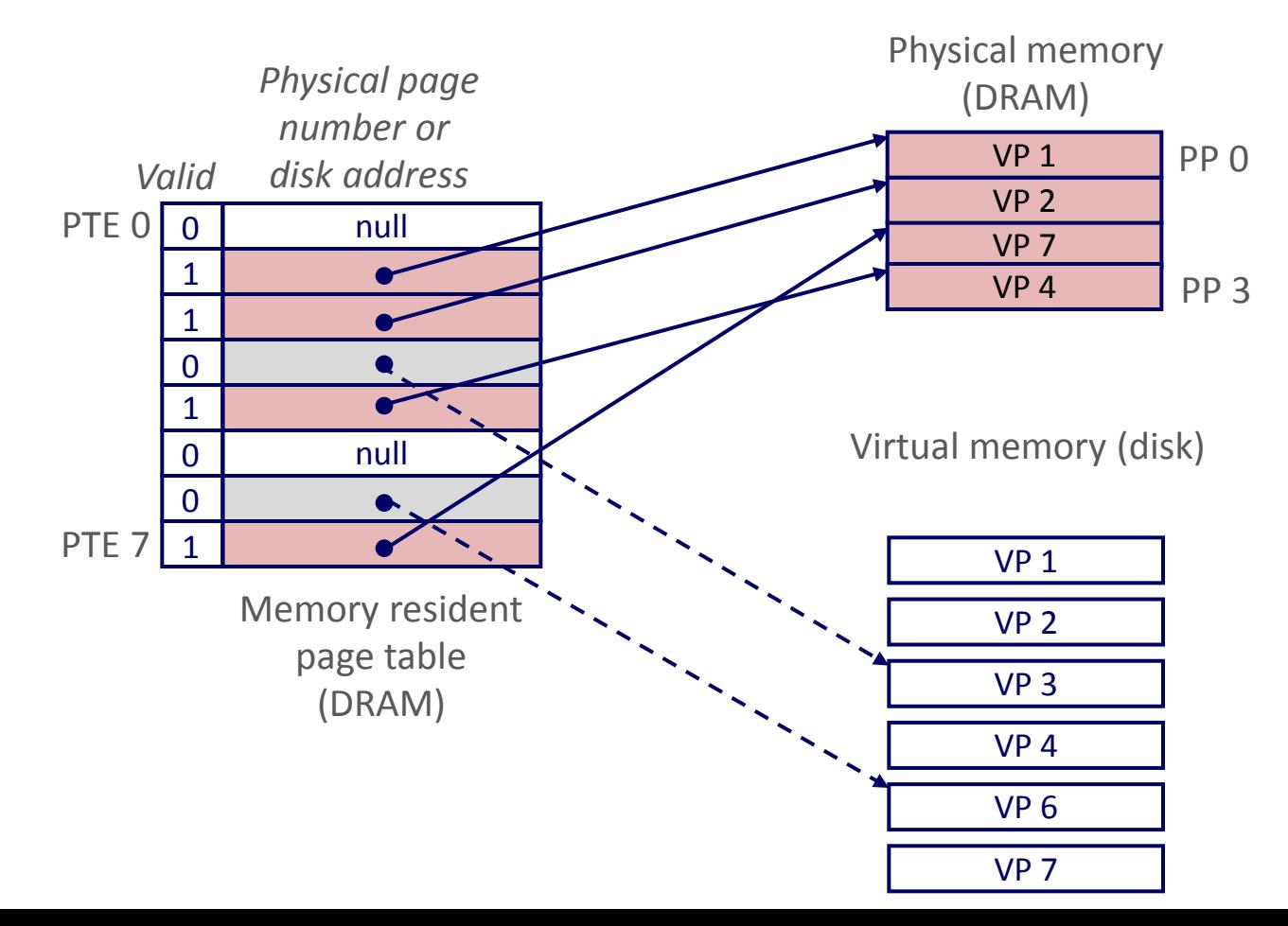

#### VM as a Tool for Memory Management

- Memory allocation
	- Each virtual page can be mapped to any physical page
	- A virtual page can be stored in different physical pages at different times
- Sharing code and data among processes
	- Map virtual pages to the same physical page (here: PP 6)

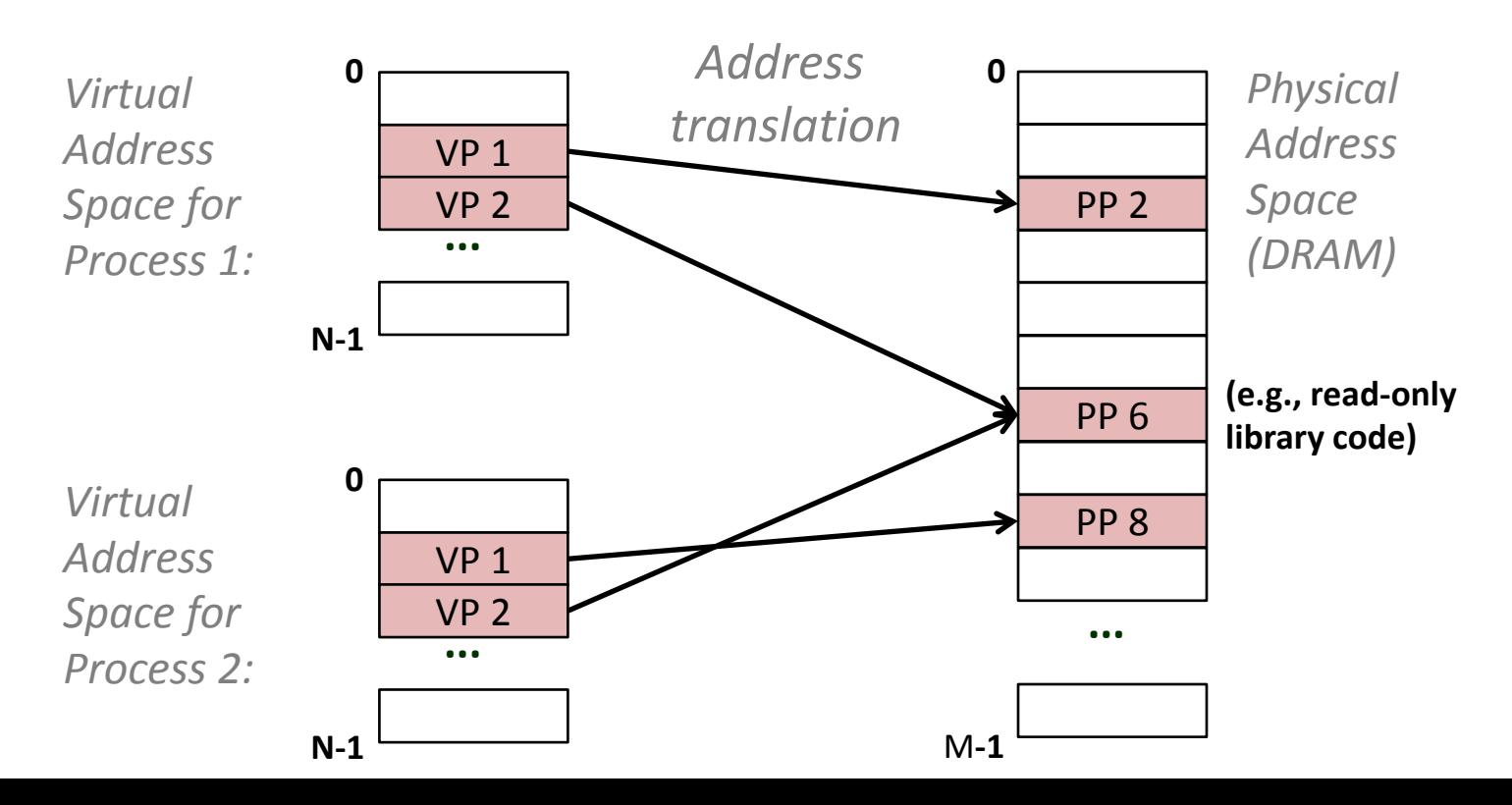

### VM as a Tool for Memory Protection

- Extend PTEs with permission bits
- Page fault handler checks these before remapping
	- If violated, send process SIGSEGV signal (segmentation fault)
	- SUP bit indicates whether processes must be running in kernel (supervisor) mode to access it *Physical*

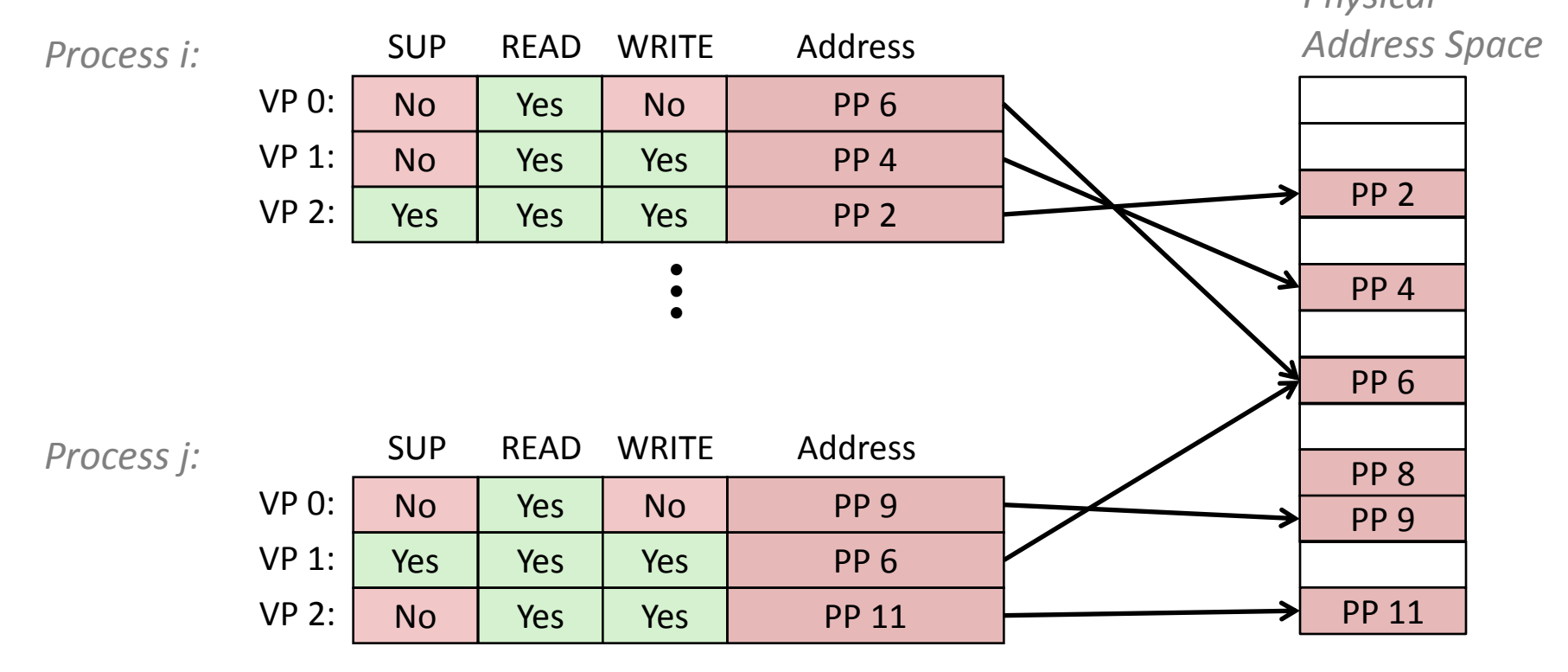

# FINAL REVIEW

# Assembly – Things to Remember

- . text always goes before your code
- .globl *<label>* when you want your function to be used by other modules (i.e. public)
- pushq  $\text{\$rbp}$  and movq  $\text{\$rsp}$ ,  $\text{\$rbp}$  when entering a function
- popq  $\textdegree$  rbp and ret at the end of your function
- Size suffixes must be used when the length can not be implicitly determined
	- $-$  To be safe, always use them! (e.g. movq, cmpb, etc.)
- If you need to allocate stack space to store data, the space must be a multiple of 16.
	- E.g. sub \$32, %rsp at the start, then add \$32, %rsp at the end of the function
- Register names used must match size suffix of instruction
	- $-$  E.g. To use the lower byte stored in rax with  $\text{cmpb}$ , you must use %al, not %rax.
- Dereferencing
	- cmpb (%rdi),%sil
		- Compares 1 byte in memory stored at the address in rdi with the lower byte in the rsi register

#### Assembly – More Things

• Read only data – data that will not change

```
.section .rodata
```

```
mystring:
```

```
.string "Hello world"
```
- Access the pointer to the start of the string using \$mystring
- Labels really act like pointers to instructions or data
	- $\eta$ mp  $\log$  is really saying the next instruction lives at the address where the loop label points to
- Data segment
	- .data

```
my_array: .zero 512
```
– Allocates 512 bytes for my\_array and initializes to zero

# x86-64 Calling Conventions

- First six arguments passed in registers – rdi, rsi, rdx, rcx, r8, r9
- Callee saved registers
	- rbx, rbp, r12, r13, r14, r15
	- Function being called must save the values in the registers before using them, and restore them before returning.
- Caller saved registers
	- $-$  r10, r11
	- Calling function must save these registers if it wants to keep the values in them
- Return value stored in rax

# Malloc/Free

- Use malloc when you want to want to dynamically allocate something
	- e.g. the size of a data structure is only known at runtime
	- Data allocated on the heap

**p=(int\*)malloc(n\*sizeof(int));**

• Data allocated with malloc must be free'd when finished with it

**free(p);**

# Caching

- Exploits temporal and spatial locality
	- Temporal locality: recently referenced items likely to be referenced again in the near future
	- Spatial locality: items with nearby addresses tend to be referenced close together in time
- Organized into lines and sets
- Number of lines per set is the associativity
	- E.g. 2-way associative means 2 lines per set
- Line consists of valid bit, tag, data block

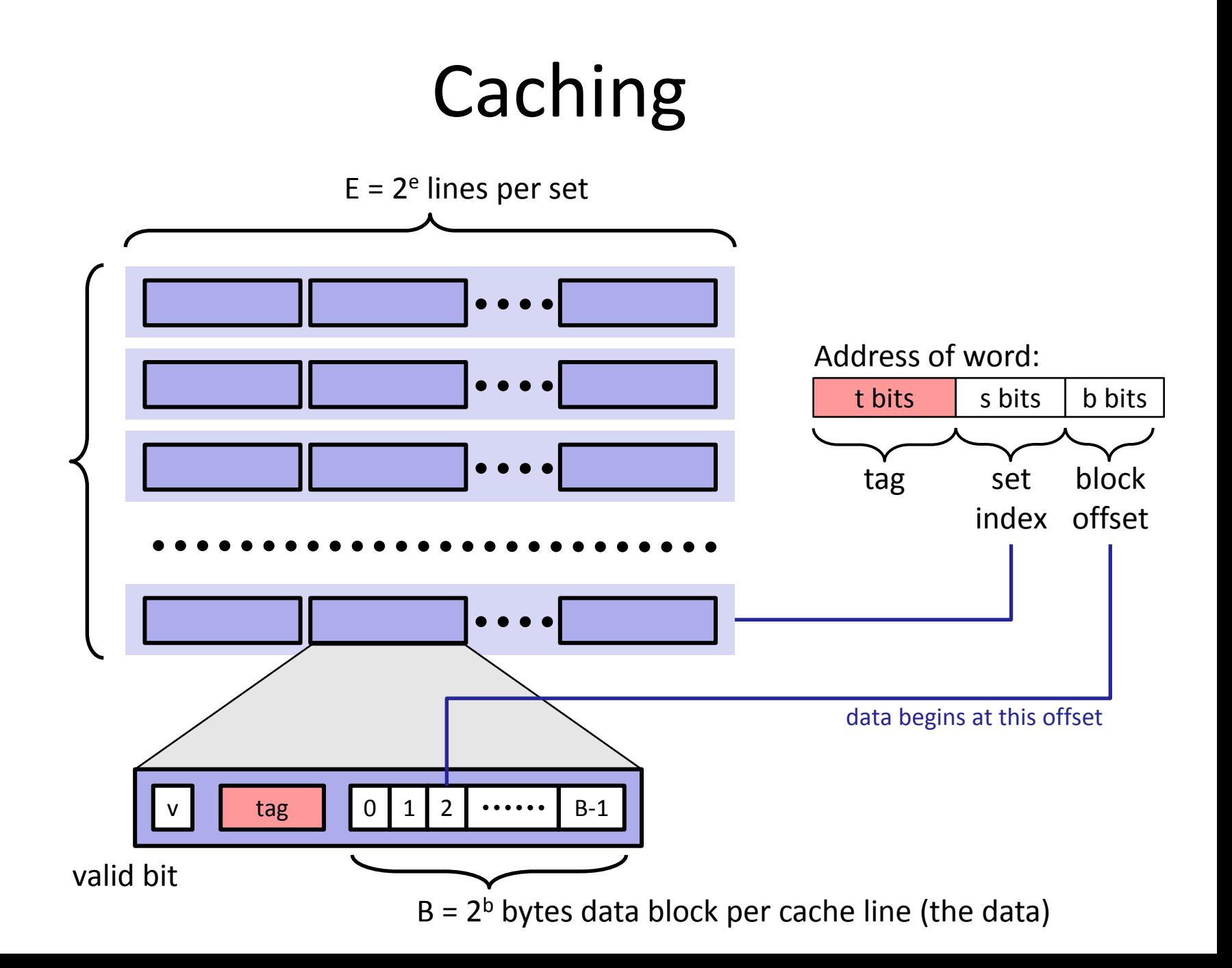

### **Suggestions** (Not a comprehensive list!)

- Review all lecture and section slides
- Be able to write both assembly and C code to the level we've covered
	- Practice writing code at home. Pick some functionality (like perhaps atoi) and code it in both C and assembly.
	- All code you write on the final should be able to be compiled
	- Have a solid understanding of pointers
	- Have a solid understanding of how the stack works
- Be able to convert a C function into assembly and vice versa
- Understand data representation (2's complement, endianness, signed/unsigned, floating point, etc.)
- Know the x64 calling conventions

# QUESTIONS? COMMENTS?

**GOOD LUCK ON THE FINAL AND** THANKS FOR A GREAT QUARTER!